# **Habla:** Roberto Alsina [<ralsina@netmanagers.com.ar](mailto:ralsina@netmanagers.com.ar)> **Codigo:** <http://code.activestate.com/recipes/355045/>

# **Se puede?**

# **Y explicarla en 5 minutos?**

Roberto Alsina http://lateral.netmanagers.com.ar ralsina@netmanagers.com.ar  $\prime$ 

NO!

Roberto Alsina ralsina@netmanagers.com.ar http://lateral.netmanagers.com.ar  $\prime$  $\sqrt{ }$ 

#### NO!

# **ENTONCES HAGAMOSLO EN 9 LINEAS!**

Roberto Alsina ralsina@netmanagers.com.ar http://lateral.netmanagers.com.ar  $\prime$ 

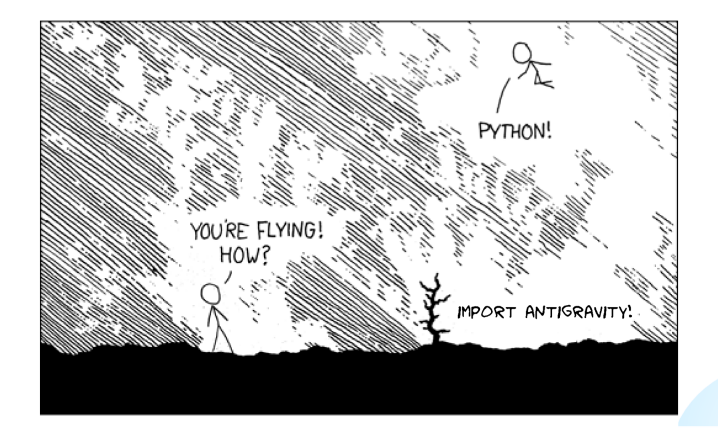

# **NO VALE! SIN MODULOS!**

```
1 class SpreadSheet:
2 \text{cells} = \{\}<br>3 \text{tools} = \{\}tools = \{\}4 def __setitem__(self, key, formula):
5 self._cells[key] = formula<br>6 def getformula(self, key):
6 def getformula(self, key):
7 return self._cells[key]
8 def __getitem__(self, key ):<br>9 return eval(self, cells[
             return eval(self._cells[key], SpreadSheet.tools, self)
```
## **A la miercoles, eso es muy corto!**

Roberto Alsina ralsina@netmanagers.com.ar http://lateral.netmanagers.com.ar  $\prime$ 

#### Como funciona esa cosa?

```
>>> from math import sin, pi
  2 >>> SpreadSheet.tools.update(sin=sin, pi=pi, len=len)
 3 \rightarrow > ss = SpreadSheet()
 4 >>> ss['a1'] = '5'
  5 >>> ss['a2'] = 'a1*6'
  6 >>> ss['a3'] = 'a2*7'
 7 >>> ss['a3']
 8 210
 9 \rightarrow \text{ss} | b1' = \text{sin}(pi/4)'10 >>> ss['b1']
11 0.70710678118654746
12 >>> ss.getformula('b1')
13 'sin(pi/4)'
```
 $\prime$ 

# **Y eso porque?**

```
1 class SpreadSheet:
2 \operatorname{cells} = \{\}<br>3 tools = {}
         tools = \{\}4 def __setitem__(self, key, formula):<br>5 self. cells[kev] = formula
5 self._cells[key] = formula<br>6 def getformula(self, key):
6 def getformula(self, key):
              return self. cells[key]
8 def __getitem__(self, key ):<br>9 return eval(self, cells[
               return eval(self. cells[key], SpreadSheet.tools, self)
```
 $\sqrt{2}$ 

```
1 >>> ss['a1'] = '5'
2 >>> ss['a2'] = 'a1*6'
3 >>> ss['a2']
4 30
5 >>> ss['b1'] = 'sin(pi/4)'
6 \rightarrow >> s s [b<sup>1']</sup>
7 0.70710678118654746
```
# Ok, son 20 si le ponemos doctest ;-) Ver:

http://stupidsheet.googlecode.com ralsina@netmanagers.com.ar